# Advanced Keyword Searches for Authoritative Research Sources and

# APA Citation Formatting Resources

Recommended Resources from **www.**ManeMedia.info

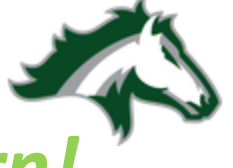

**Succeed or lear** 

# Learning Targets

- I can **select** a useful **database** for my needs.
- I can use multiple **advanced search options** to locate useful information **for my task**.
- I can locate **information to cite** a database article **in APA** format.

# Lesson Overview

- Sources for locating peer-reviewed research articles
- Advanced keyword searches, using Boolean operators
- Gathering APA citation information
- Guidance for using correct APA format on reference list and in parenthetical in text citations
- Evaluating website sources
- Passwords for off-campus use of library databases

# **ManeMedia.info**

Research & Reading Technology Instruction General Research Specialized Research re Research Resources Magnet Research Citations & Formatting Leisure Reading & Listening eBooks & Audiobooks **Research & Reading** General Research

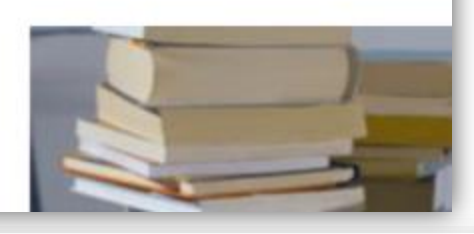

More

Library Info

### Site Map

**Special Topics** Magnet Research Research Formats Leisure Reading eBook/Audiobook **News & Magazines** 

**Technology CCSD Tech Support** Microsoft Office 365 Google Apps Makerspaces Wi-Fi Wi-Fi Certificates **Tech Help** 

**Instruction** CTLS **Lesson Materials** Calendar & Scheduling

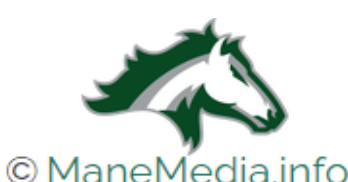

**Library Info** Hours & Staff Calendar Info **Library Account Info** Passwords Mission Policies ManeMedia Info Blog

Access databases and additional resources selected for magnet researchers!

> More **For Students** For Staff **KMHS Accounts Info KMHS Website**

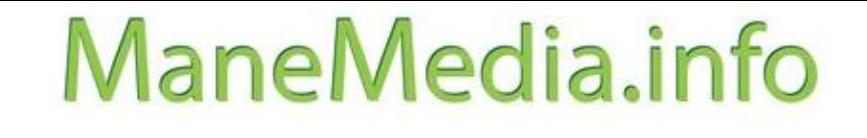

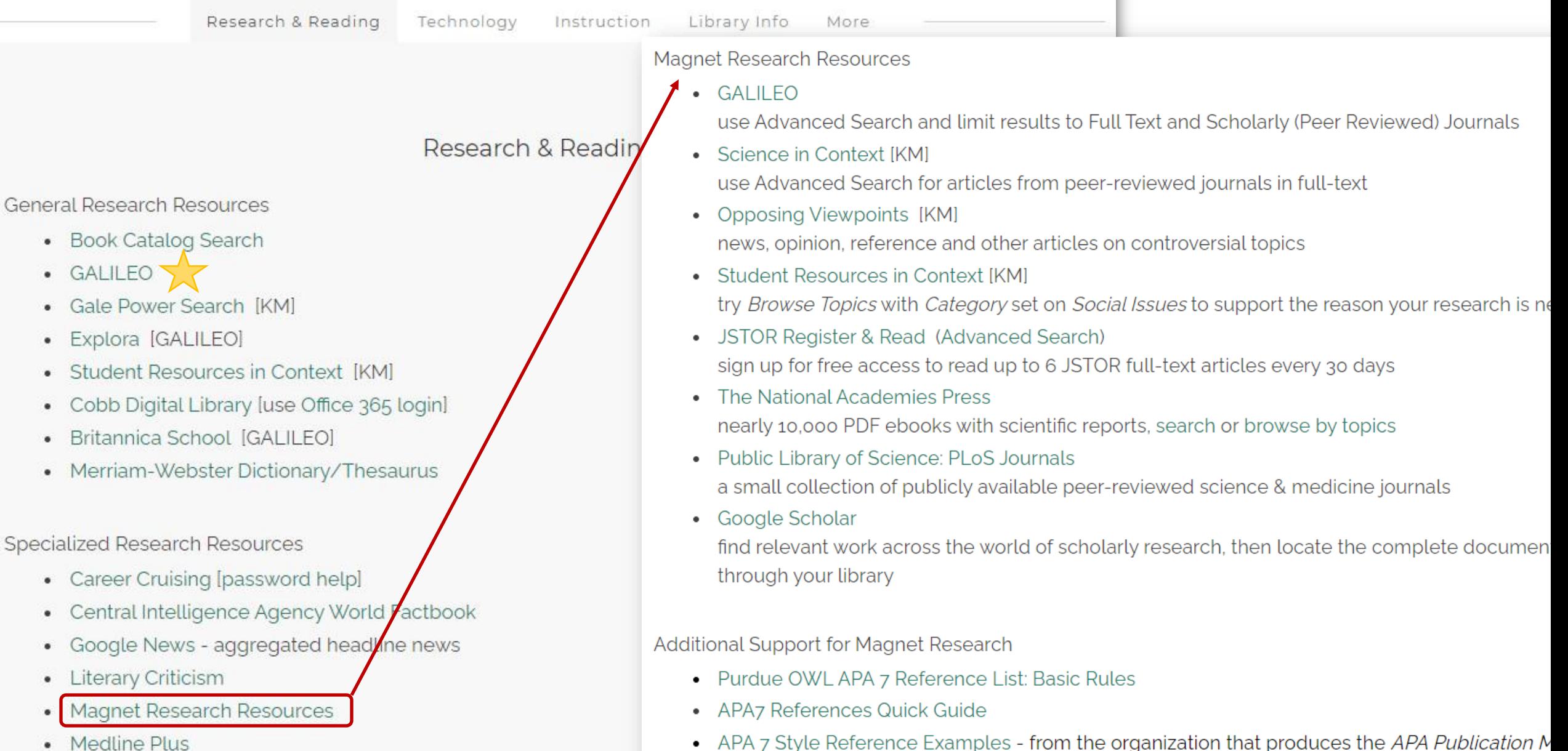

- Medline Plus
- Occupational Outlook Handbook

• In-Text Citations - formats and guidelines for the Author-Date Citation System

Passwords for resources accessed via ManeMedia.info are available using your Office 365 login, look under **Library Info** 

### **Library Info** Hours & Staff Library Account Info Passwords **Mission & Policies** ManeMedia Info Blog

#### Database Passwords

Passwords for accessing ManeMedia.info subscription databases off-campus are available to students and staff. Stop by the media center or see options below to learn alternative ways to access our passwords and databases. **Passwords for ManeMedia.info Resources** 

• View passwords for off-campus access to access GALILEO, KM databases, USA TestPrep, and CareerCruising (use Office 365 login to view the password list off-campus)

# IManeMedia.info Passwords

**KM** databases - Mustangs **GALILEO** databases - vanish (thru 1/8/22)

**boiling**  $(1/8 - 6/30/22)$ 

### Advanced Search

강 GALE IN CONTEXT Science **Search Terms** Field **Terms** Search for in Keyword artificial intelligence  $\checkmark$ in Keyword  $\ddotmark$ And  $\checkmark$ in Keyword  $\ddot{\mathbf{v}}$ And  $\ddotmark$ Add a Row  $\oplus$ **Search** *Click any of these to learn about advanced search techniques !***Search Tips Special Characters Operators** AND, OR, NOT Quotation Marks Wildcards Ignored Proximity **Nesting** 

#### **Search Limiters**

**Z** Full Text Documents ® Peer-Reviewed Journals ® □ Document Contains Images ... □ Leveled Documents @

by publication date(s):  $\circledcirc$ 

● All Dates OBefore OOn OAfter ○ Between

 $\Box$ Audio

#### by content type:  $\circledcirc$

Select All Deselect All **Z** Academic Journals  $\Box$ Images  $\Box$  Magazines  $\Box$  Simulations  $\Box$ Statistics

 $\Box$  Biographies  $\Box$  News  $\Box$  Videos

 $\Box$  Experiments  $\Box$  Reference  $\Box$  Websites

Using **Advanced Search**  enables you to select required or desired options

An **article abstract** is a summary of the full article and explains what the article is about. It offers a quick overview of the article's content and can help you decide if the article will be useful for your research.

### When you do not select **Full Text Documents**

you may see results that only offer an article abstract without providing access to the complete article

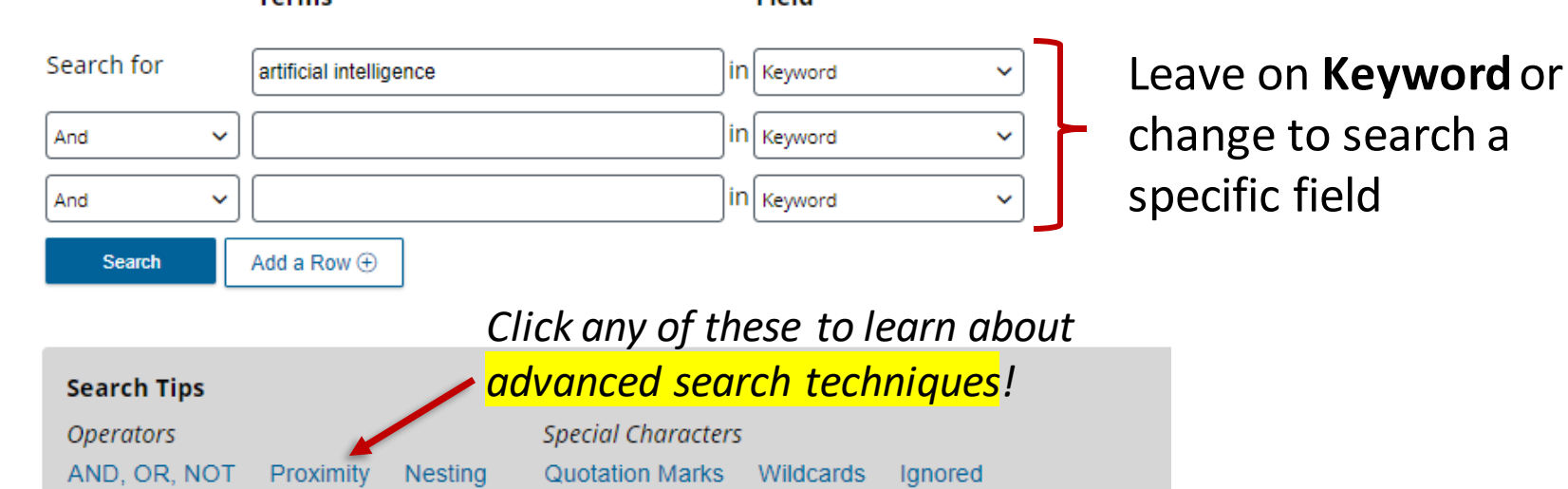

# Conducting a Thorough Keyword Search for Literature Reviews

- 1. Write down 2 or 3 key concepts related to your topic
- 2. List different words or phrases for each concept
- 3. Use **advanced search** feature in a database to find related articles
- 4. Expand your findings by searching for terms in the **full text** of articles

## **Example**

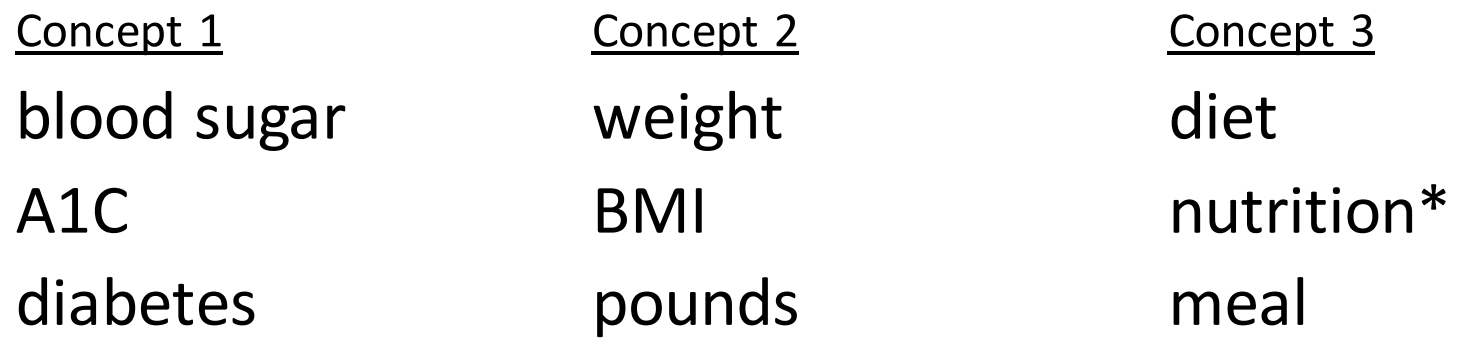

# Advanced Searches<br>New Search Pictures and Videos<br>New Search Pictures and Videos

Conceptions Principally A AT IL PA

**GALILEO** 

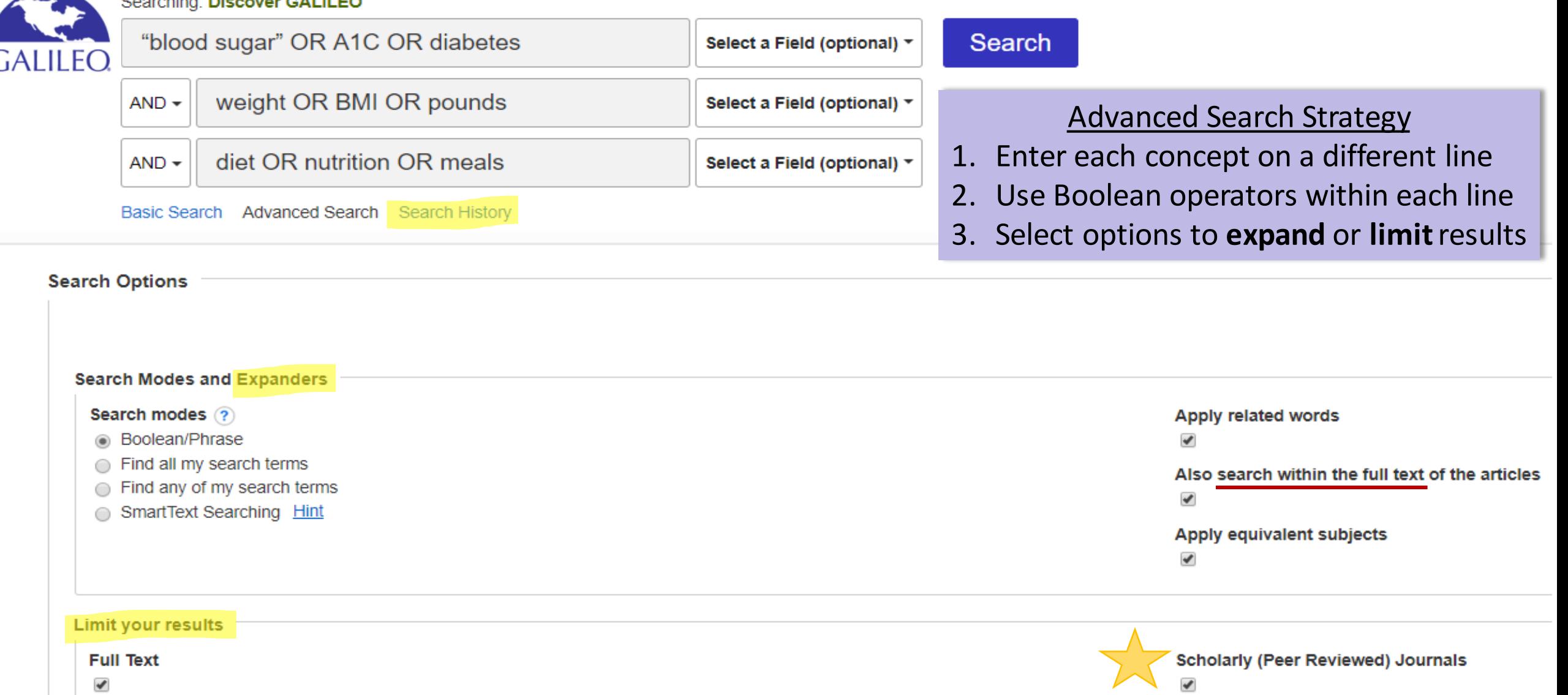

# Set Up Your Boolean Search – AND, OR, & NOT

**Concept 1**: "blood sugar" OR A1C OR diabetes

**Concept 2**: weight OR BMI OR pounds

# **Concept 3**: diet OR nutrition OR meals

Searching: Discover GALILEO

**My Research Terms** 

These are working well:

"blood sugar" OR A1C OR diabetes weight OR BMI OR pounds diet OR nutrition OR meals

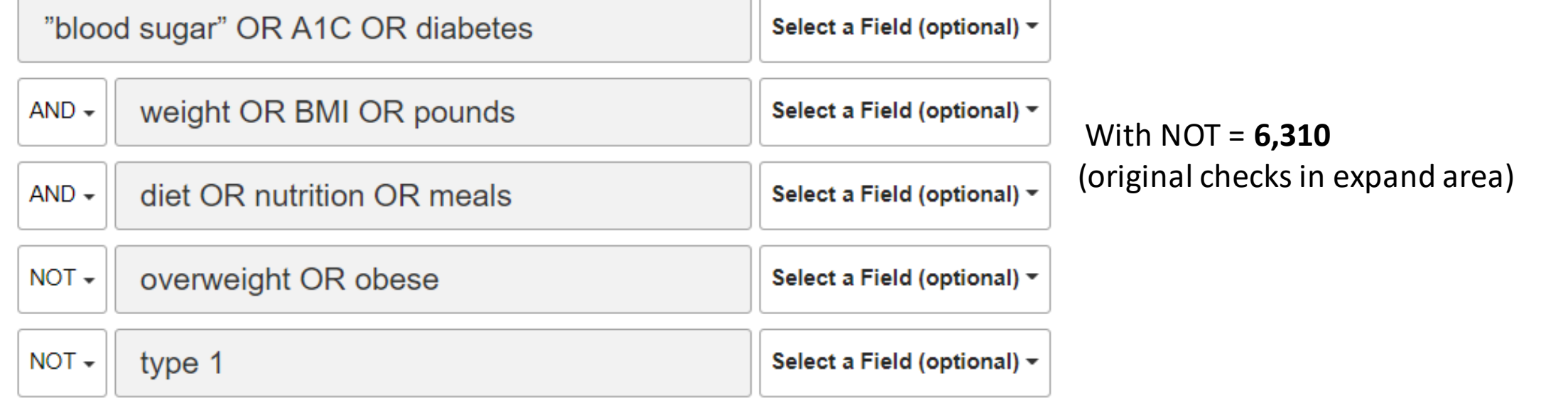

Example info from GALILEO overview article

# Developing Your Keyword List

**Treatment and Therapy** 

• Overview articles of a topic

- See terms listed under subjects or categories
- Article description or abstract

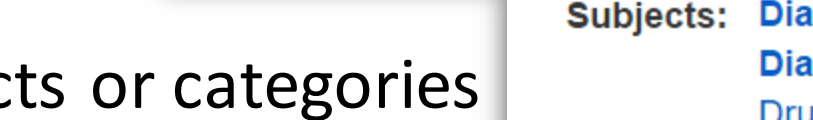

Insulin is the only treatment available for type 1 diabetes

**Diabetes--Treatment--Complications Diabetes--Etiology--Drugs** Drugs--Side effects **Hypoglycemic agents Drug interactions** 

**Categories:** MEDICAL / Endocrinology & Metabolism

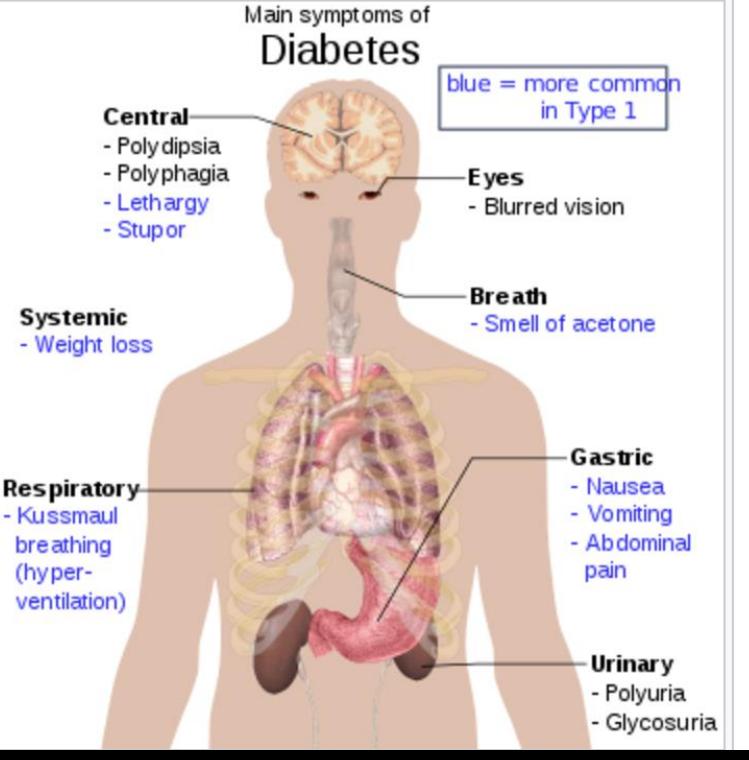

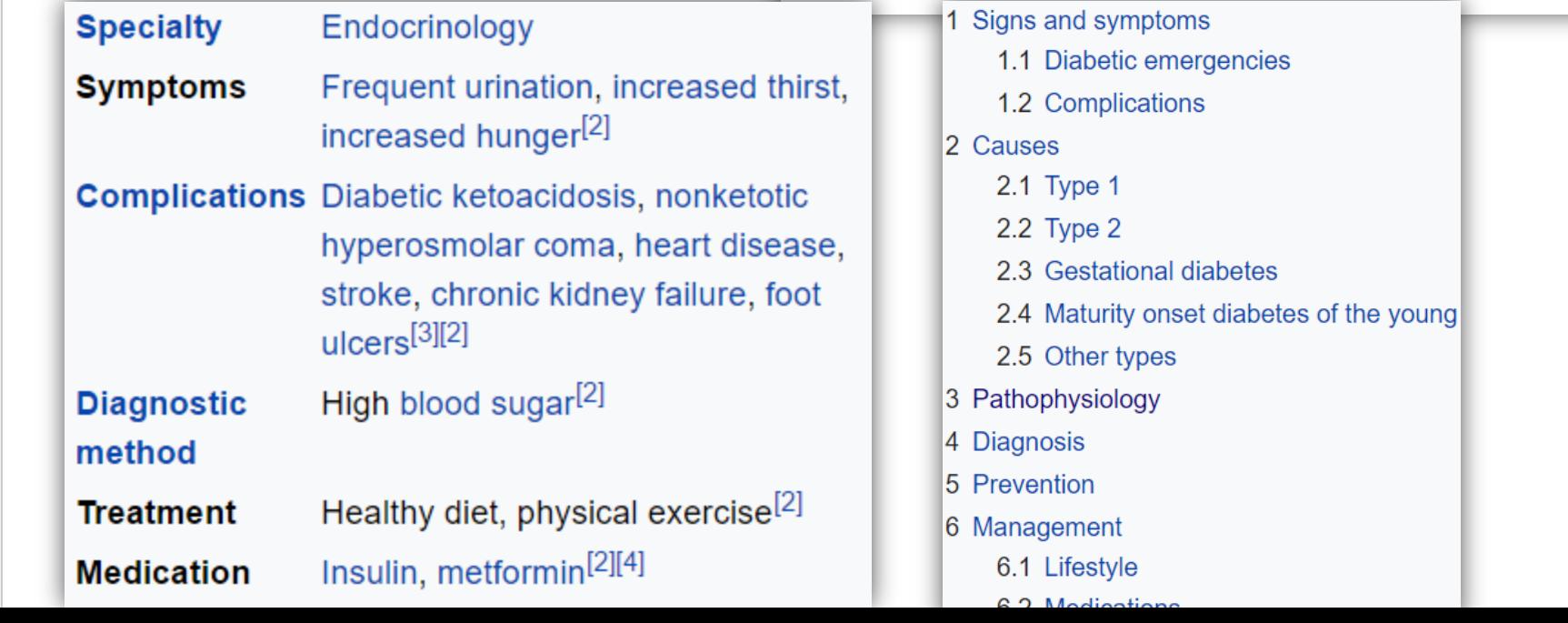

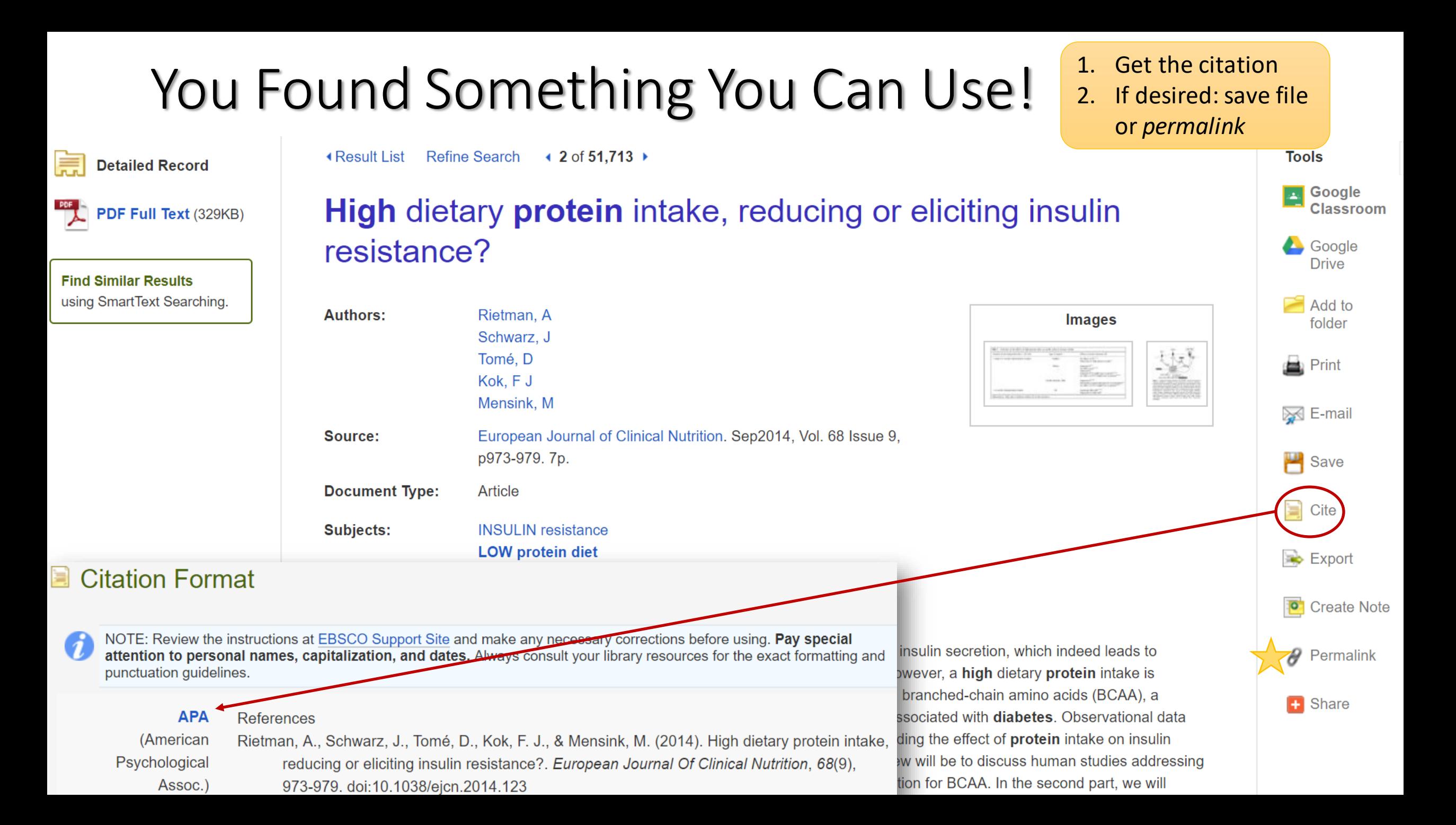

# APA Reference List Citations

**Basic format for journal**

(Source: https://owl.purdue.edu/owl/research\_and\_citation/apa\_style/apa\_formatting\_and\_style\_guide/reference\_list\_articles\_in\_periodicals.html)

Author, A. A., Author, B. B., & Author, C. C. (Year). Title of article. Title of Periodical, volume

number(issue number), pages. http://doi.org/xx.xxx/yyyyy

**Example** https://journals.plos.org/plospathogens/article?id=10.1371/journal.ppat.1007965 Copied from online article (*You are responsible for correcting errors!*)

Harrison LC, Perrett KP, Jachno K, Nolan TM, Honeyman MC (2019) Does rotavirus turn on type 1 diabetes? PLoS Pathog 15(10): e1007965. https://doi.org/10.1371/journal.ppat.1007965

Corrected

Harrison, L. C., Perrett, K. P., Jachno, K., Nolan, T. M., & Honeyman, M. C. (2019). Does rotavirus turn on type 1 diabetes? *PLoS Pathogens*, *15*(10). https://doi.org/10.1371/journal.ppat.1007965**OPLOS** 

└ OPEN ACCESS 6 PEER-REVIE

### **References with Multiple Authors**

### **Reference List Entries**

**Two Authors** (notice comma after  $1<sup>st</sup>$  author's initial) Greger, M., & Stone, G. (2015). How not to die: Discover the foods scientifically proven to prevent and reverse disease. Flatiron Books.

### **Three to Twenty Authors**

Leuker, C., Samartzidis, L., Hertwig, R., & Pleskac, T. J. (2018). When money talks: Judging risk and coercion in high-paying clinical trials. PsyArXiv. https://doi.org/10.17605/OSF.IO/9P7CB

### **Organization as an Author**

World Health Organization. (2020, January 30). Depression. WHO. https://www.who.int/news-room/factsheets/detail/depression

### **In-Text Citations**

For 2 Authors (no comma after  $1<sup>st</sup>$  author) (Greger  $\&$  Stone, 2015)

### **For 3 or More Authors** (Leuker, et al.,  $2018$ )

### For an Organization as an Author

if the organization has a well-known abbreviation include the abbreviation in brackets for 1<sup>st</sup> use

(World Health Organization [WHO], 2020)

After 1<sup>st</sup> use for organization with a well-known abbreviation  $(WHO, 2020)$ 

#### Sample Entries for APA 7th Edition Reference Lists

(Skip any information that is not available; check with your teacher regarding questionable elements)

#### **Elements Commonly Used for Print Sources**

#### **Book**

- Author, A. A., & Author, B. B. (Year). Title of book: Begin subtitle and proper nouns with a capital letter. Publisher. (APA 7<sup>th</sup> section 10.2)
- Greger, M., & Stone, G. (2015). How not to die: Discover the foods scientifically proven to prevent and reverse disease. Flatiron Books.

#### Chapter in a Book or Entry in a Reference Book

- Author, A. A., & Author, B. B. (Year). Title of chapter or entry. In A. Editor, B. Editor, & C. Editor (Eds.). Title of book (pp. xxx-xxx). Publisher. (section 10.3)
- Carts-Powell, Y. (2004). Photovoltaic cell. In K. L. Lerner & B. W. Lerner (Eds.), The Gale encyclopedia of science (3rd ed., Vol. 5, pp. 3072-3075). Gale.

#### **Academic Journal Article**

Author, A. A., Author, B. B., & Author, C. C. (Year). Title of article. Title of Periodical, volume (issue), pages.

von Frankenberg, A., Song, X., Kratz, M., Utzschneider, K., Marina, A., & Callahan, H. (2017). A high-fat, high-saturated fat diet decreases insulin sensitivity without changing intra-abdominal fat in weightstable overweight and obese adults. *European Journal of Nutrition*, 56(1), 431. https://doi.org/10.1007/s00394-015-1108-6 Include DOI for print sources, if available

**Magazine Article** 

Author, A. A. (Year, Month Date). Title of article. *Magazine Title, volume*(issue), pages.

Grossman, L. (2011, February 21). 2045: The year man becomes immortal. *Time*, 177(7), 42-49.

#### **Newspaper Article**

Author, A. A. (Year, Month Date). Title of article. Newspaper Title, Section Page.

Marlano, W. (2018, October 23). Woman fights back after firm drains account. The Atlanta Journal-Constitution, A1.

#### **Elements Commonly Used for Online or Electronic Sources**

#### **Article or eBook from an Online Database**

(section 9.30)

Notice placement of commas for two versus three editors

 $(section 10.1)$ 

- Provide database in a reference only when it is necessary for readers to retrieve the cited work from that exact database
- Use citation format for a similar print source, then add location information, including doi or database name and permalink\*

### **APA 7 References Quick Guide**

#### le Formatted Reference List & Corresponding In-Text Citations

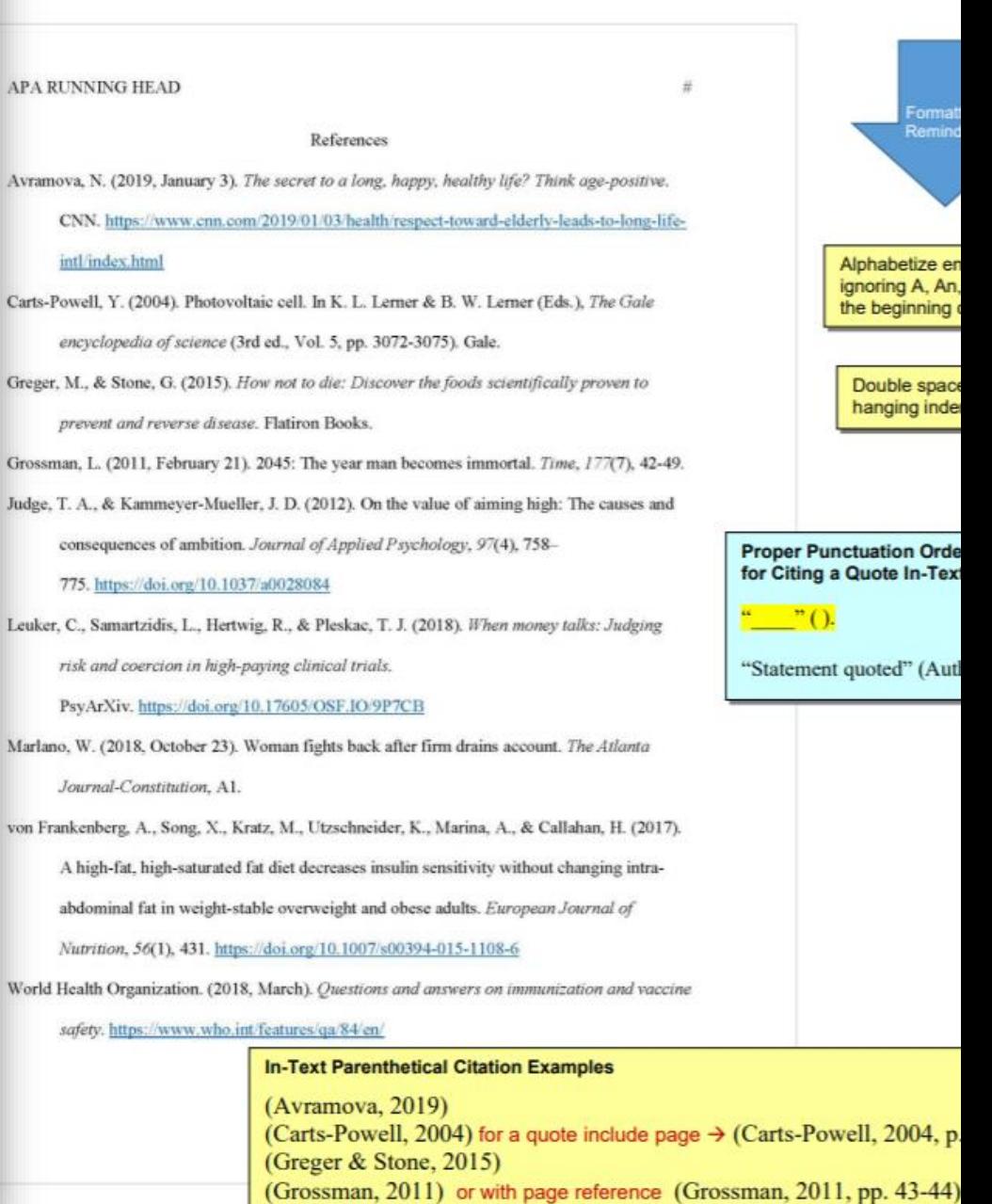

# Additional Support for APA and More…

Scroll below Additional Support for Magnet Research • Purdue OWL APA 7 Reference List: Basic Rules Magnet Research Resources APA7 References Quick Guide • APA 7 Style Reference Examples - from the organization that produces the APA Publication Manual • In-Text Citations - formats and guidelines for the Author-Date Citation System • Zotero - free advanced tool to collect, organize, cite, and share research NCU Library's Website Evaluation Guide Developing a Synthesis Matrix for a Literature Review  $\bullet$ Primary vs. Secondary Sources for a Scie  $\bullet$ **Guidance for Researchers** PaperRater  $\bullet$ **Additional Support Citations & Formatting** Capitalize My Title  $\bullet$ The 5 W's of Web Site Evaluation • Purdue OWL MLA in-text Citations: the Basics • Research Notes Digital Worksheet • MLA Works Cited and In-text Citation Guide [use Office 365 • 7 Steps to Writing a Research Paper loaip • Thesis Statement Examples - Bad Formatting an MLA Research Paper vs. Good • APA Formatting Resources • Active Writing Tips • Capitalize My Title • More on Active vs. Passive • MyBib - easy, free, open source citation generator Home Page<br>ManeMedia.info Voice (UWM Writing Center) • View our intro quide to learn the basics • PaperRater • You are responsible for checking accuracy! • The Science of Productivity • Check your format with ManeMedia's guide for MLA or APA

- NoodleTools off-campus use your Office 365 login
	- Student login
		- the contract of the contract of the

# Sources from the Web

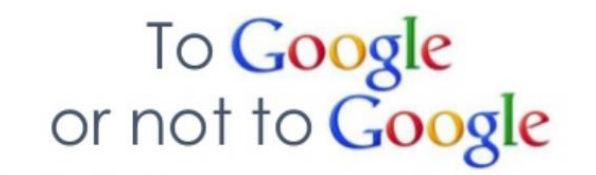

### • The 5 W's of Web Site Evaluation

### **Question?** – **Think about…**

- Who? recognized author or organization (experts, .gov, .edu, foundations)
- What? purpose and content (bias, information verification, complete)
- When? currency of info (publication date, last updated)
- Where? source of info reported (original study, references provided)
- Why? worth using (for your purpose, best of comparable sources)
- *Some web sources may not be appropriate to use as a reference*, *but may* serve as overview articles to *increase your familiarity with terms*  to use when searching databases for peer reviewed articles
- Also see NCU Library's Website Evaluation Guide or RADAR Guidelines\*

### **Evaluating Information Sources**

Use the RADAR acronym to help you remember what to consider as you evaluate information sources for quality and usefulness in your work

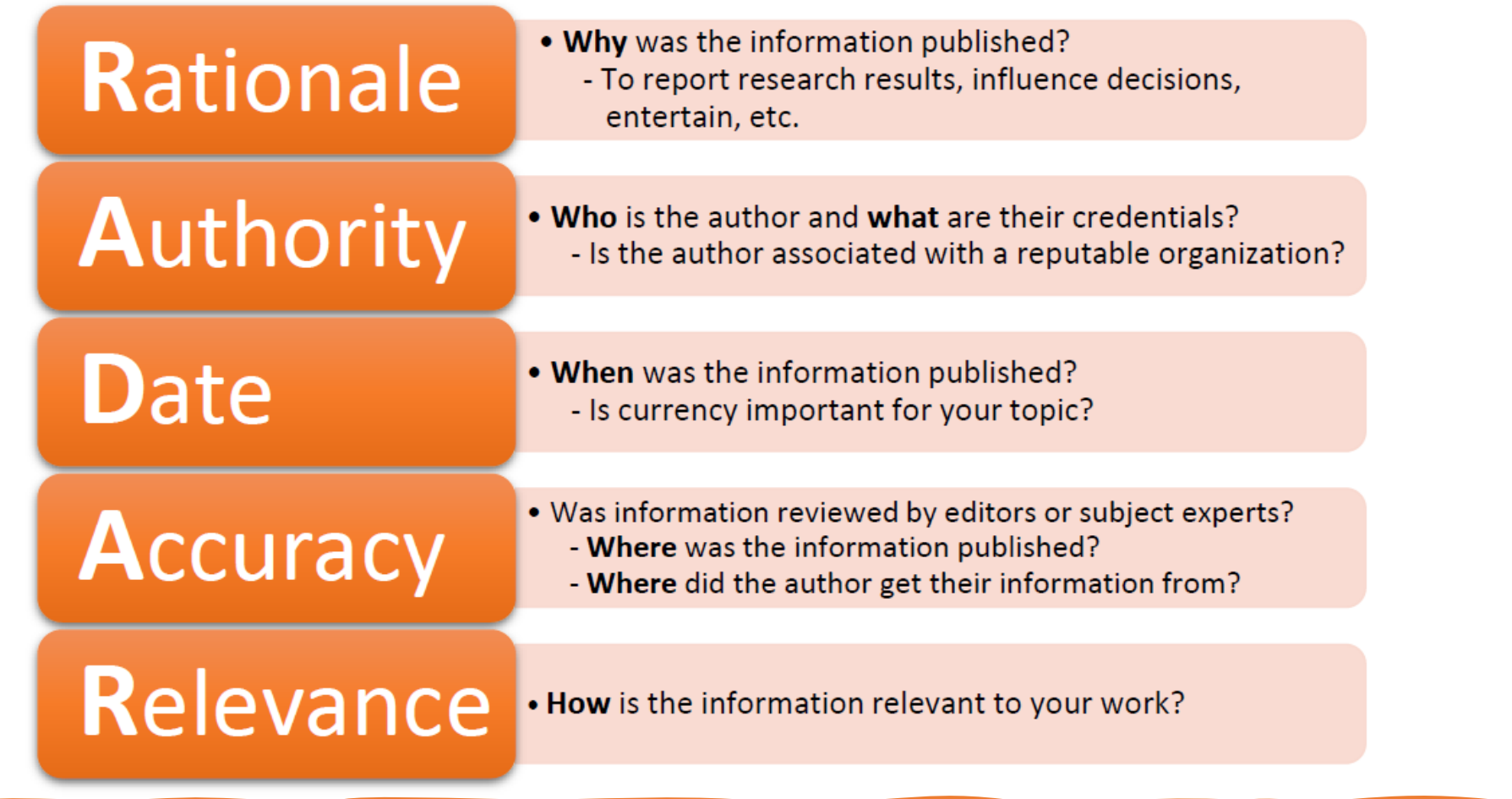

Inspired by: Evaluating your resources (RADAR test). (2013). Retrieved from https://guides.library.utoronto.ca/c.php?g=568682&p=3917439

### **google.com/advanced\_searchAdvanced Search**

Google

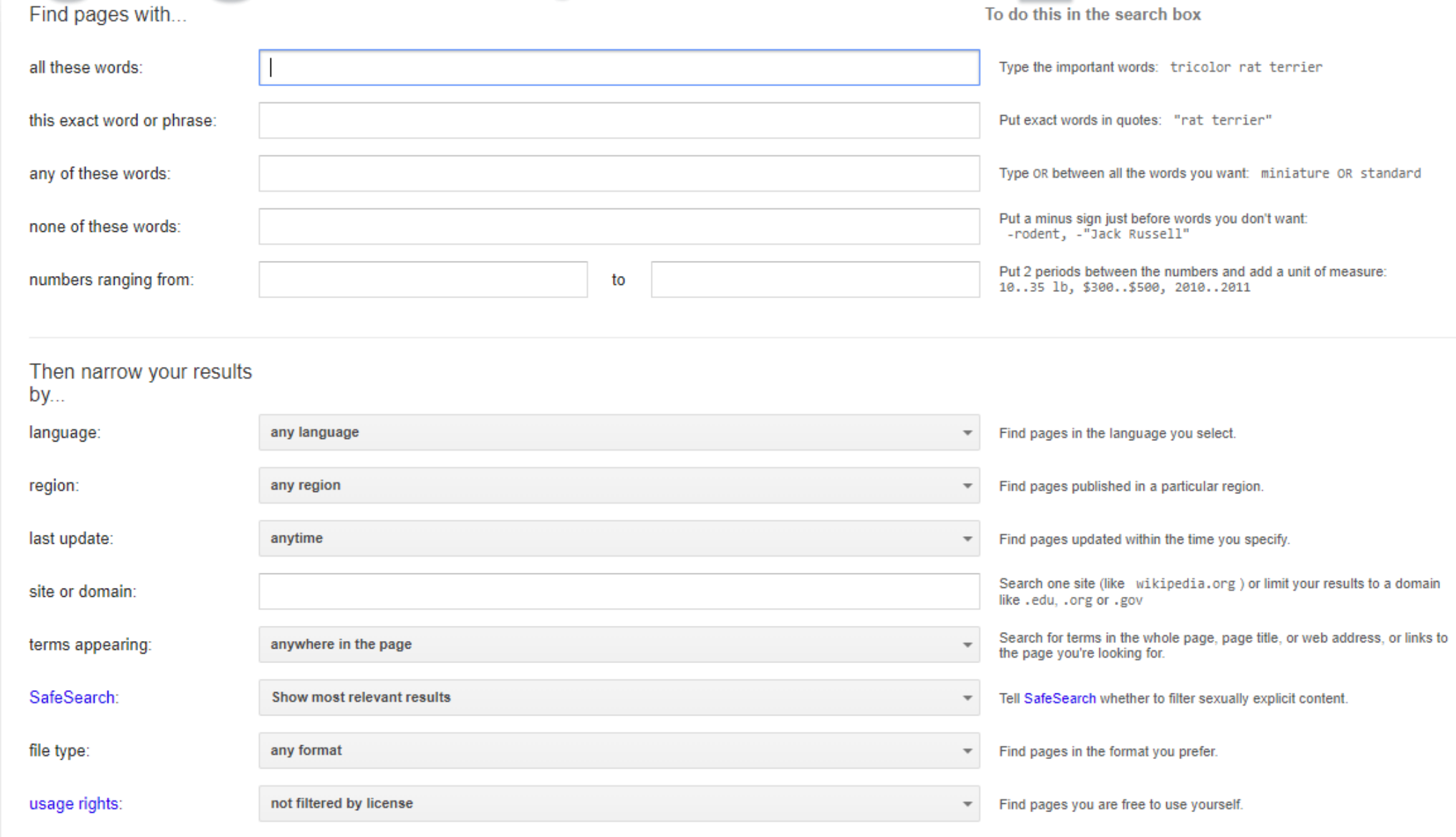

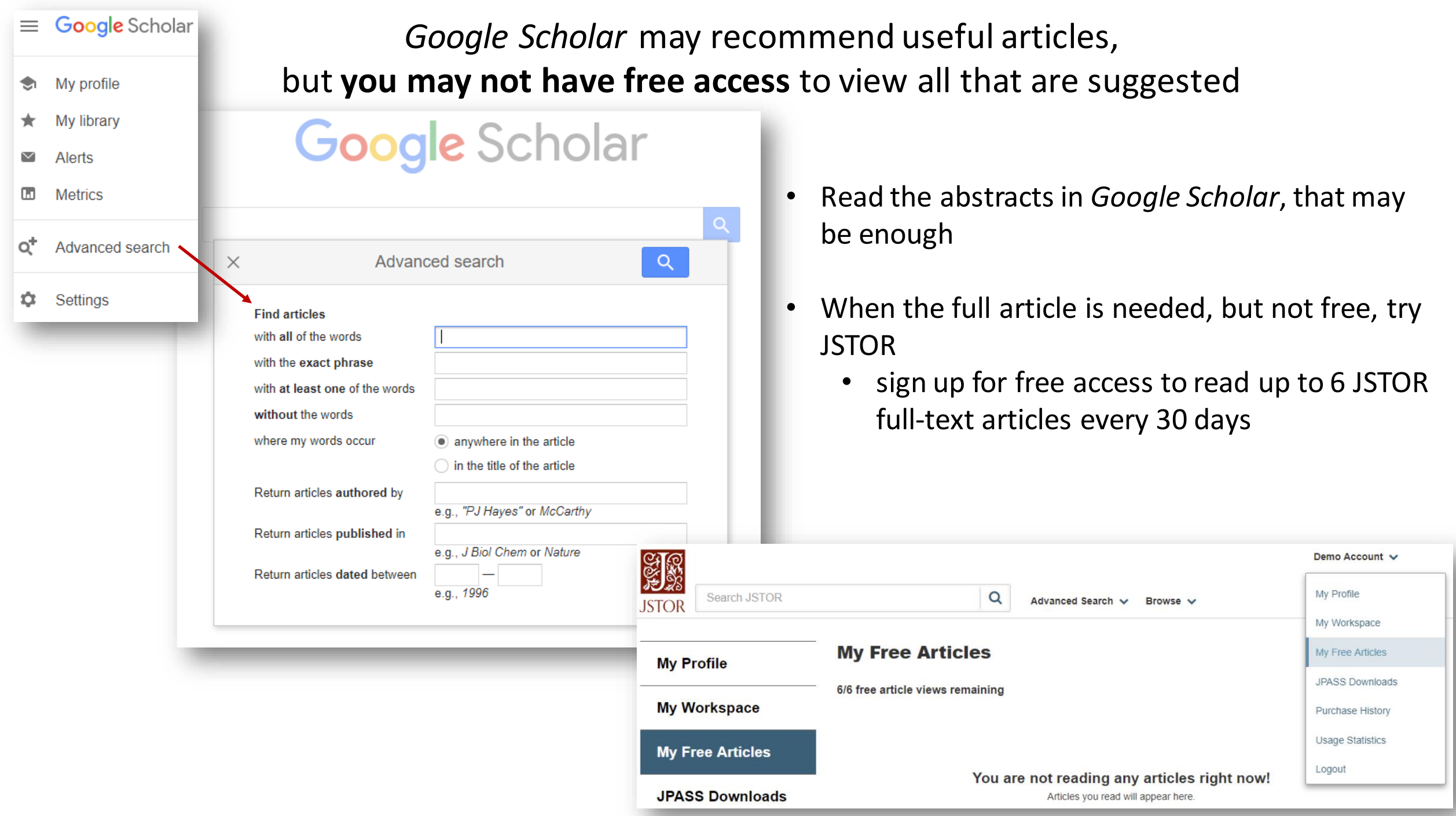

# APA Citation for a Website

### **Elements Commonly Used for Online or Electronic Sources**

### Article or eBook from an Online Database

(section 9.30)

- Provide database in a reference only when it is necessary for readers to retrieve the cited work from that exact database - Use citation format for a similar print source, then add location information, including doi or database name and permalink\* (\*for class assignments follow the directions of your instructor)
- Leuker, C., Samartzidis, L., Hertwig, R., & Pleskac, T. J. (2018). When money talks: Judging risk and coercion in high-paying clinical trials. PsyArXiv. https://doi.org/10.17605/OSF.IO/9P7CB
- Judge, T. A., & Kammeyer-Mueller, J. D. (2012). On the value of aiming high: The causes and consequences of ambition. Journal of Applied Psychology, 97(4), 758-775. https://doi.org/10.1037/a0028084
- Webpage  $(\text{apasty}le.\text{apa.org/style-grammar-guidelines/references/examples#online-media}) \leftarrow$  more online media formats Author, A. A., & Author, B. B. (Year, Month Date). Title of page. Site Name. https://xxxx Name of Group, if no author
- Avramova, N. (2019, January 3). The secret to a long, happy, healthy life? Think age-positive. CNN. https://www.cnn.com/2019/01/03/health/respect-toward-elderly-leads-to-long-life-intl/index.html
- World Health Organization. (2020, January 30). Depression. WHO. https://www.who.int/news-room/factsheets/detail/depression

# Reference List Entries for Webpage Sources

(Follow your instructors' preference regarding DOIs and other entry elements)

ADAM Health Solutions. (2017, December 21). *Diabetes*. Medical Encyclopedia.

https://medlineplus.gov/ency/article/001214.htm

Filcman, D. (2018, January 9). *Painless skin patch could eliminate insulin injections and*

*finger pricks*. Diabetes Self-Management. https://www.diabetesselfmanagement.com/

blog/painless-skin-patch-eliminate-insulin-injections-finger-pricks/

Harrison, L. C., Perrett, K. P., Jachno, K., Nolan, T. M., & Honeyman, M. C. (2019). Does

rotavirus turn on type 1 diabetes? *PLoS Pathogens*, *15*(10).

https://doi.org/10.1371/journal.ppat.1007965

View Purdue OWL's explanations for additional details: https://owl.purdue.edu/owl/research\_and\_citation/apa\_style/apa\_formatting\_and\_style\_guide/reference\_list\_electronic\_sources.html

# ManeMedia.info Passwords

**GALILEO** databases – vanish (thru  $1/8/22$ )<br>boiling  $(1/8 - 6/30/22)$ KM databases - Mustangs Mustangs

for more password info see the **Library Info** page on ManeMedia.info…

# Using a Permalink to Return to a Source

- Saving a **permalink** to an article is one way to easily return to the source for further review
- For the permalink to function properly **open the database** from which the article was retrieved **before** clicking on your saved permalink
	- You will need a password when working remotely

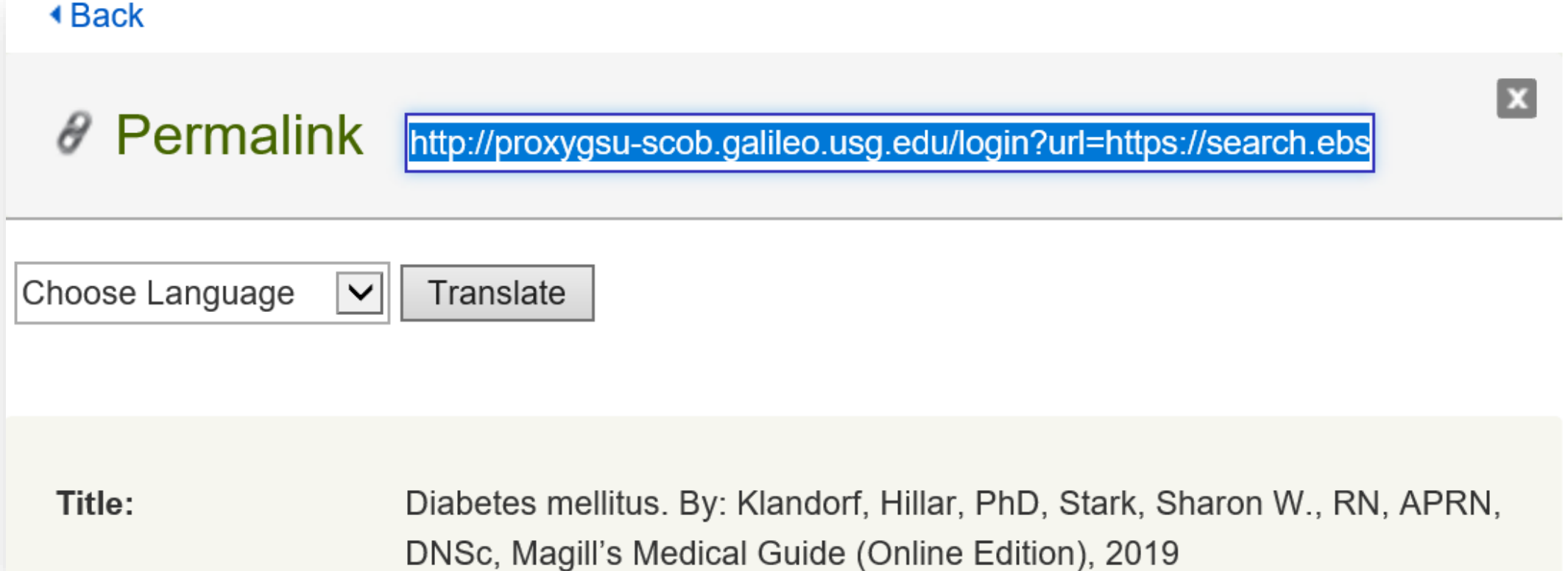

# A Tip from Dr. Bryan: Store PDFs in a folder!

#### **Advanced Search in Adobe Reader**

To use this process to easily find parts of text that you need to review for your research, store all articles as a PDF in a single folder.

Follow these steps to search for the point in any article in your folder where the word or phrase you search for appears, including comments that you added to the PDF!

- In Adobe Reader Open a PDF from your folder of research articles  $\bullet$
- **Shift + Ctrl + F** to start advanced search
- Select All PDF Documents in and browse for folder with files to be searched  $\bullet$
- Use root of a word to find variations (i.e., reflect finds reflection, reflective, reflecting...)
- Click the arrowhead beside a file name, then click on a line with your search term(s) in bold  $\bullet$ to be taken to that part of the article **Ja** Search П  $\times$

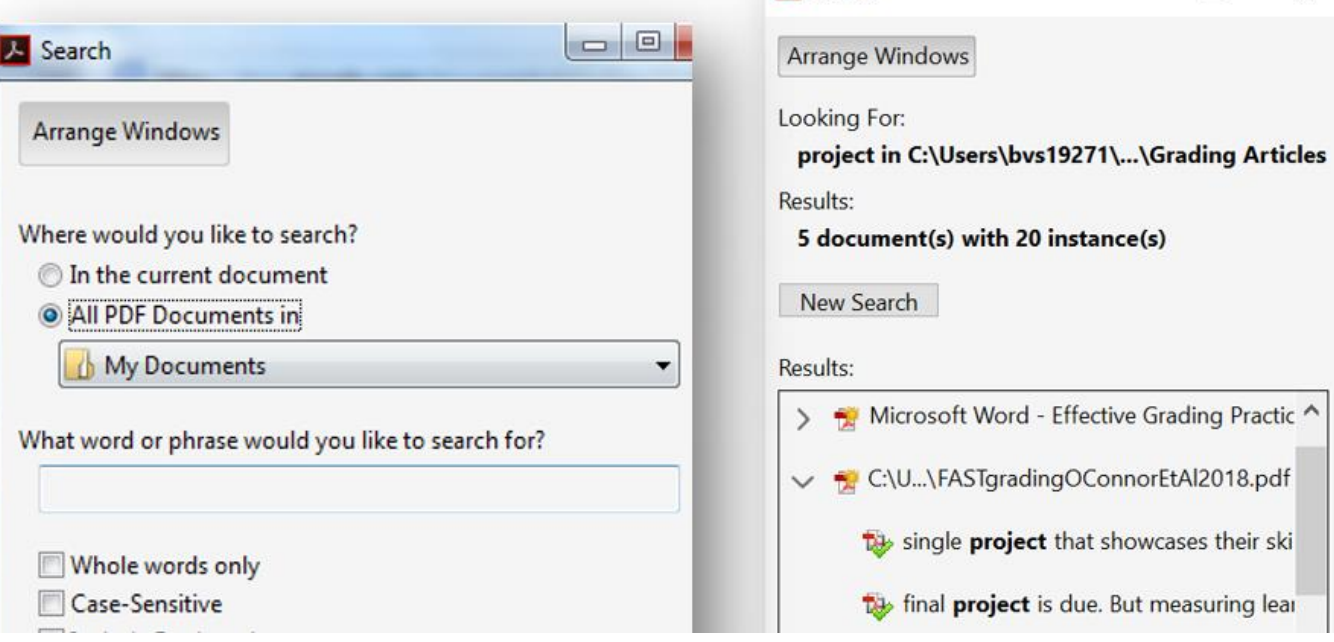

# Three Questions

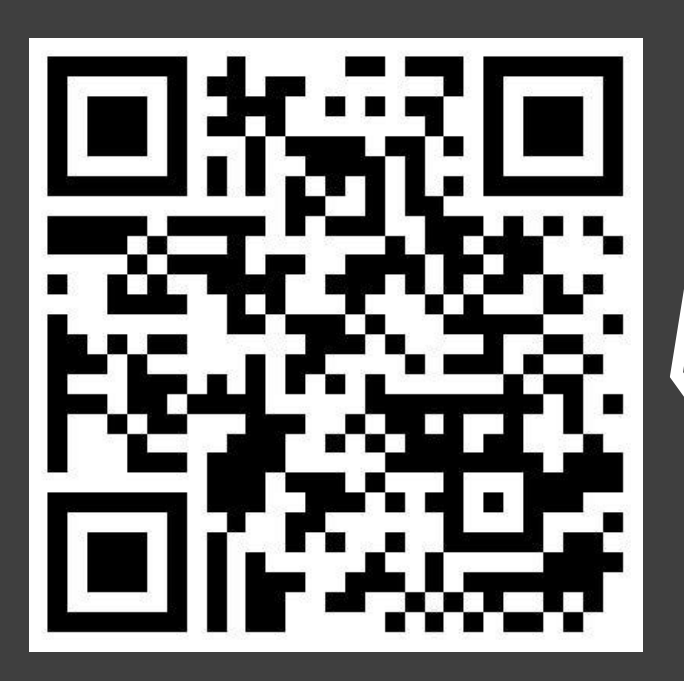

Enter responses using the **3 Questions Form**  linked on www.ManeMedia.info/instruction

- 1. What start of a word and symbol would you use to search for: nauseated, nauseating, nauseous?
- 2. Name a database or collection of databases that you may use to search for scholarly peer-reviewed articles?
- 3. What is the password or login process for the database that you named in question 2?

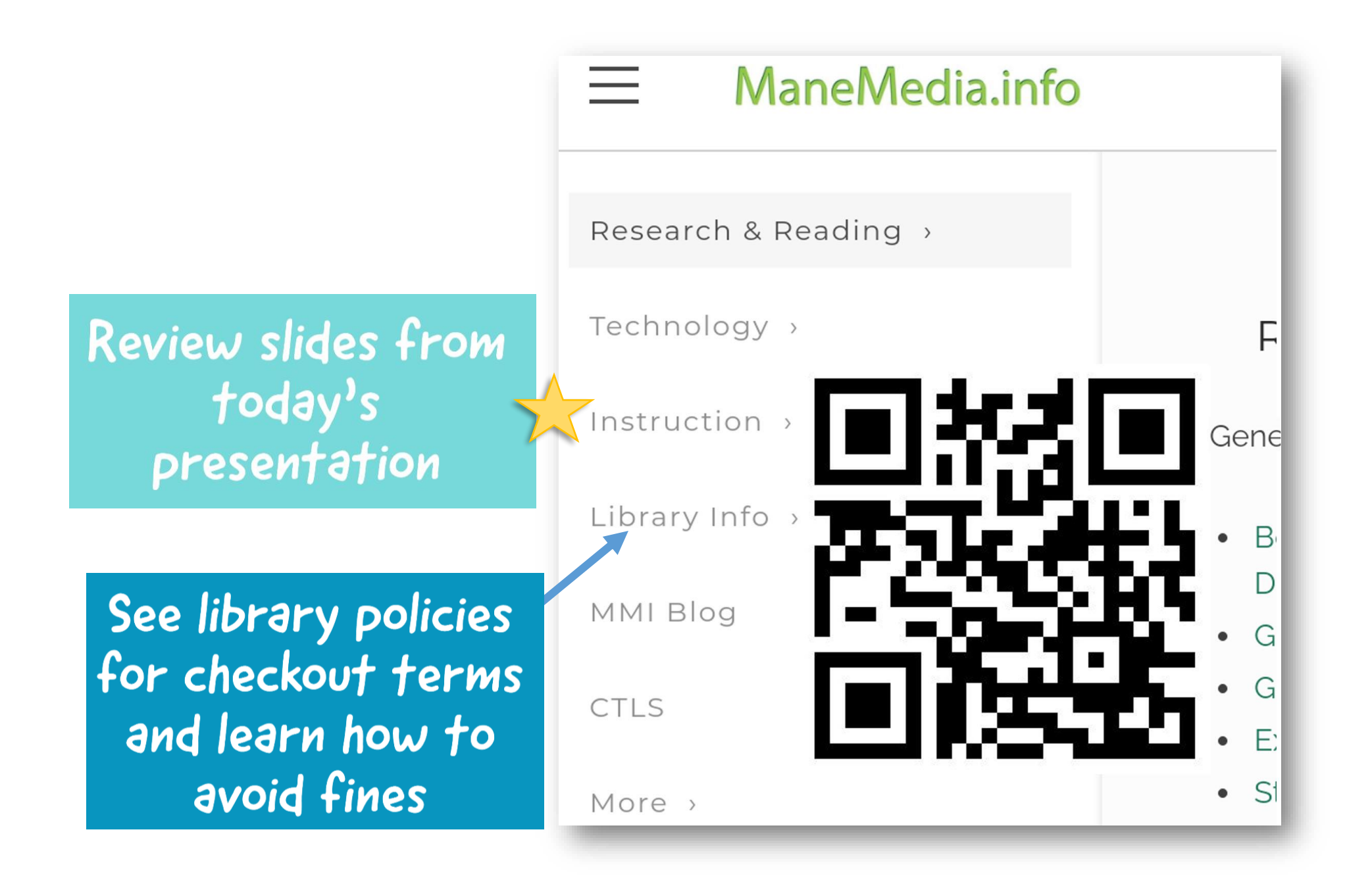

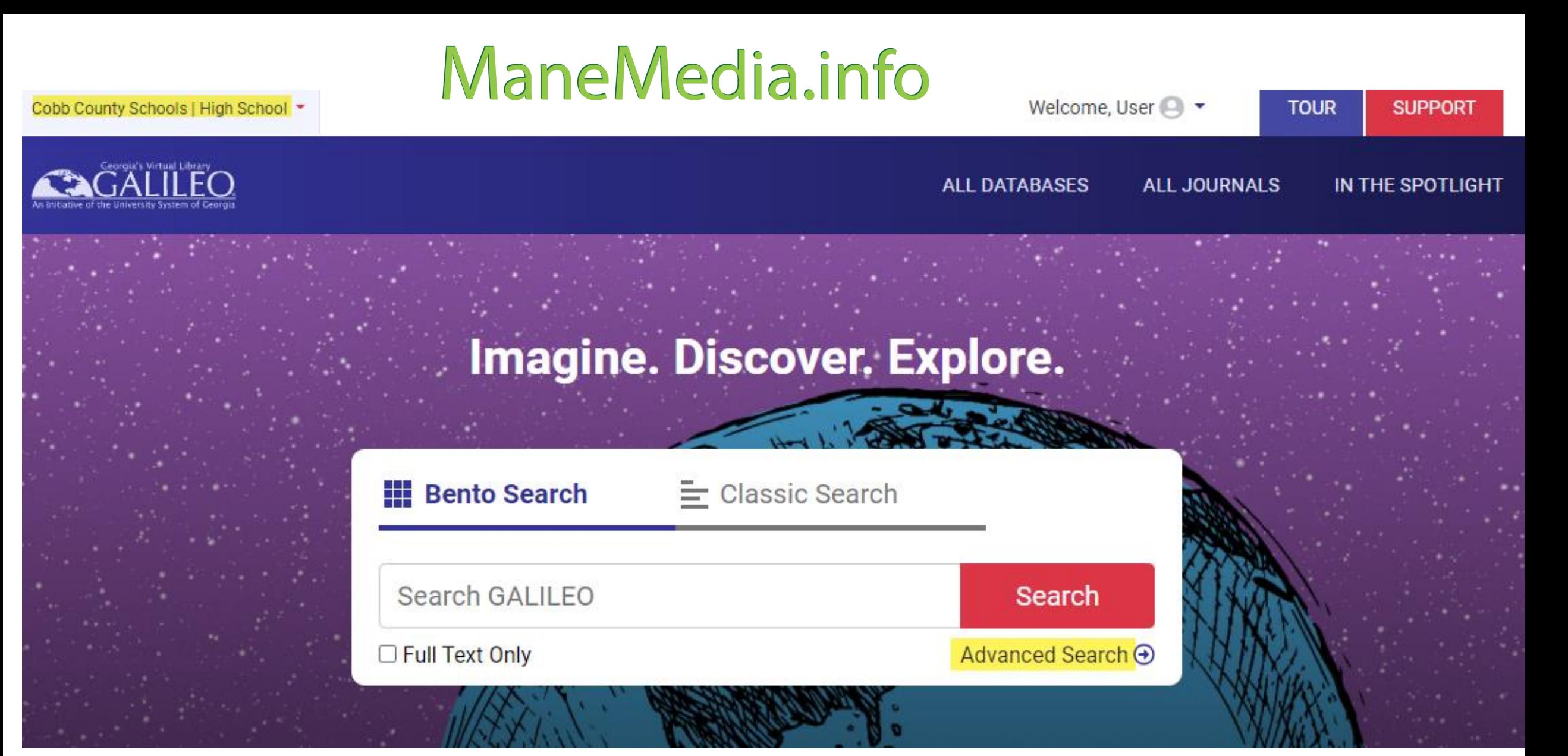

GALILEO is your gateway to credible and authoritative resources -- a universe of full-text articles, ebooks, journals, educational videos and more.